Restaurant Langenhorst

用脚的 即服

 $\mathcal{L} = 0.80$ 

## *Unsere Mittagsmenues bis 14.00 Uhr*

Gaststätte · Restaurant · Saalbetrieb

Alle Hauptgerichte servieren wir Ihnen Mittags mit einer Tagessuppe und einem Tagesdessert

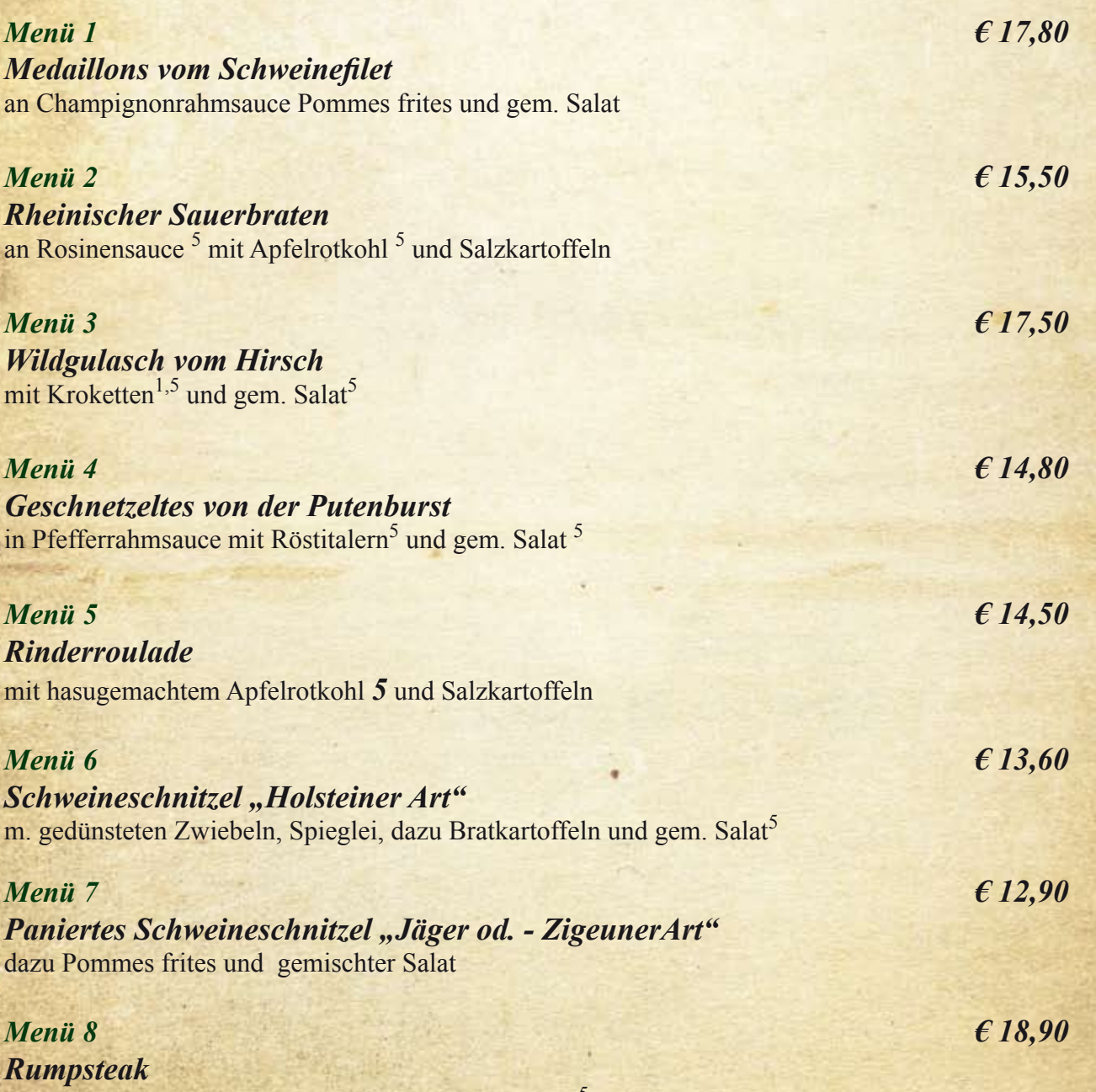

dazu Kräuterbutter mit Pommes frites und gem. Salat<sup>5</sup>

Bocholter Straße 2 - 46419 Isselburg Heelden - Tel.: 02874/2620